## **EX KYOCERA**

**RYOBI** 電子丸ノコ **W-763ED** 

もくじ ■安全上のご注意  $\cdots$   $1 \sim 10$ ■各部の名称 ■仕様・付属品・用途・別販売品 ■ご使用前の準備  $\cdots$  13  $\sim$  14 ■ご使用前の点検  $\cdots$  14  $\sim$  16 ■操作方法  $\cdots$  17  $\sim$  21 ■各種調整方法について  $\cdots 22 \sim 25$ ■作業方法  $\cdots$  26  $\sim$  29 ■別販売品について  $\cdots$  30  $\sim$  33 ■保守と点検

[ロ| <sub>二重絶縁</sub>

 $\cdots$  34  $\sim$  35

取扱説明書

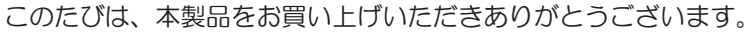

ご使用前に必ずこの取扱説明書を最後までよくお読みいただき、使用上の注意事項、 本機の能力、使用方法など十分ご理解のうえで、正しく安全にご使用くださるよう お願いいたします。

また、この取扱説明書は大切にお手元に保管してください。

69800361-00

## 安全上のご注意

- ●火災、感電、けがなどの事故を未然に防ぐために、次に述べる「安全上のご注意」を必ず 守ってください。
- ●ご使用前に、この「安全上のご注意」すべてをよくお読みのうえ、指示に従って正しく使用 してください。ご使用上の注意事項は「△危険」、「△警告」と「△注意」に区分していますが、 それぞれ次の意味を表します。
	- 危険:誤った取扱いをしたときに、使用者が死亡または重傷を負う可能性が大きい内容 のご注意。
	- 警告:誤った取扱いをしたときに、使用者が死亡または重傷を負う可能性が想定される 内容のご注意。
	- 注意:誤った取扱いをしたときに、使用者が傷害を負う可能性が想定される内容および 物的損害のみの発生が想定される内容のご注意。
	- なお、「个注意」に記載した事項でも、状況によっては重大な結果に結びつく可能性があり ます。いずれも安全に関する重要な内容を記載していますので、必ず守ってください。
- 「<危険!「<警告」・「<注意」以外に製品の据付け、操作、メンテナンスなどに関する 重要な注意事項は「个」にて表示しています。安全上の注意事項と同様必ず守ってください。 ●「電動工具」は、電源式(コード付き)電動工具を示します。
- ●お読みになった後は、お使いになる方がいつでも見られる所に必ず保管してください。

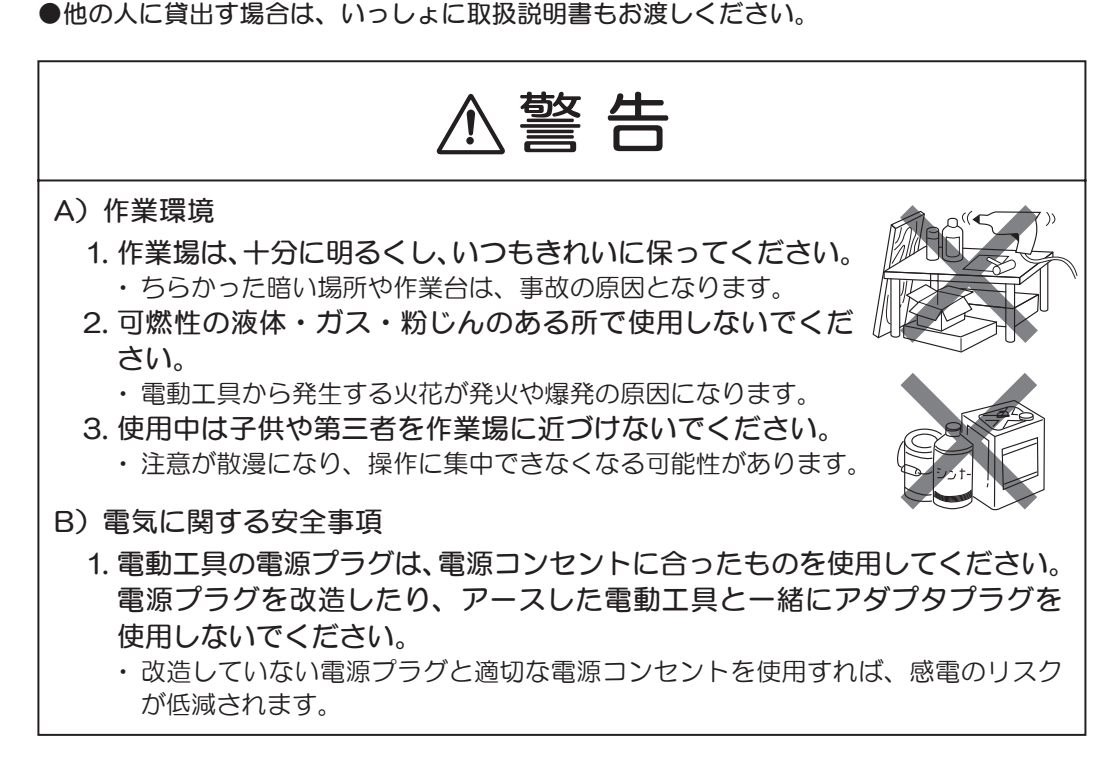

- 2.パイプや暖房器具、電子レンジ、冷蔵庫の外枠などアース されているものに身体を接触させないようにしてください。 ・感電するおそれがあります。
- こやダメ 3. 電動工具は、雨ざらしにしたり、湿った、またはぬれた場所 で使用したりしないでください。
	- ・電動工具内部に水が入り、感電するおそれがあります。
	- ・感電のおそれがあるので、ぬれた手で電源プラグに触れないでください。
- 4. 電源コードを乱暴に扱わないでください。
	- ・電源コードを持って電動工具を運んだり、電源プラグを抜く ために引っ張ったりしないでください。

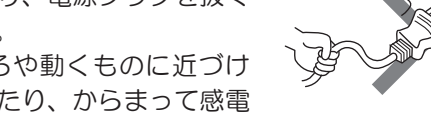

うち

- ・電源コードを熱、油、角のあるところや動くものに近づけ ないでください。雷源コードが損傷したり、からまって感雷 するおそれがあります。
- 5. 屋外で使用する場合、屋外使用に適した延長コードを使用してください。
	- ・キャブタイヤケーブルの延長コードを使用すれば、感電のリスクが低減されます。
- C) 作業者に関する安全事項

 $\overline{\phantom{a}}$ 

 $\overline{\phantom{a}}$ 

 $\overline{\phantom{a}}$ 

 $\overline{\phantom{a}}$ 

 $\overline{\phantom{a}}$ 

 $\overline{\phantom{a}}$ 

 $\overline{\phantom{a}}$ 

 $\overline{\phantom{a}}$ 

- 1.油断しないで十分注意して作業してください。
	- ・電動工具を使用する場合は、取扱方法、作業の仕方、周りの状況など十分注意し、 常識を働かせて慎重に作業してください。
	- ・疲れていたり、アルコールまたは医薬品を飲んでいる場合は、 雷動工具を使用しないでください。
	- ・一瞬の不注意が深刻な傷害を招きます。
- 2. 安全保護具を使用してください。
	- ・作業時は、常に保護めがねを使用し、必要に応じて、防じん マスク、すべり防止安全靴、ヘルメット、耳栓(イヤマフ) などを着用することで、傷害事故が低減されます。
- 3. 不意な始動は避けてください。
	- ・電源プラグを電源コンセントにさし込む前に、スイッチが 切れていることを確かめてください。
	- ・スイッチがオンになった電動工具の電源プラグ を電源コンセントにさし込むと事故の原因になります。
- 4. 電動エ具の電源を入れる前に、調整キーやレンチなどは、必ず取外して ください。
	- ・電源を入れたときに、取付けたキーやレンチなどが回転して傷害のおそれがあり ます。

5.無理な姿勢で作業をしないでください。

 $\overline{\phantom{a}}$ 

 $\overline{\phantom{a}}$ 

 $\overline{\phantom{a}}$ 

 $\overline{\phantom{a}}$ 

 $\overline{\phantom{a}}$ 

 $\overline{\phantom{a}}$ 

 $\overline{\phantom{a}}$ 

 $\overline{\phantom{a}}$ 

- ・常に足元をしっかりさせ、バランスを保つことで、予期し ない状況でも適切に操作することが出来ます。
- ・材料を動かして加工する製品を除き、クランプや万力など を利用し材料をしっかりと固定して加工してください。手 で保持するより安全で、両手で電動工具を使用できます。
- 6. きちんとした服装で作業してください。
	- ・回転部に巻込まれるおそれがあるので、だぶだぶの衣服や ネックレスなどの装身具は着用せず、髪、衣服、手袋は回転 部分に近づけないでください。
	- ・長い髪は、帽子やヘアカバーなどで覆ってください。
	- •屋外での作業の場合には、すべり止めの付いた履物の使用を おすすね。
- 7.集じん装置が接続できるものは接続して使用してください。
	- ・集じん装置を使用することで粉じんの人体への影響を軽減できます。
- D) 雷動工具の使用と手入れ
	- 1.無理して使用せず作業に合った電動工具を使用してください。
		- ・ 安全に能率よく作業するために、 電動工具の能力に合った負荷で作業してください。
		- ・小型の電動工具やアタッチメントは、大型の電動工具で行なう作業には使用しな いでください。
	- 2. スイッチに異常がないか点検してください。
		- ・スイッチで始動および停止操作のできない電動工具は危険です。ご使用前にお買い 上げの販売店に修理を依頼してください。
	- 3. 意図しない電動工具の始動を防ぐために、次の場合はスイッチを切り、電源 プラグを電源コンセントから抜いてください。
		- ・電動工具の調整や刃物、砥石、ビットなどの付属品を 交換する場合
		- ・保管、または修理する場合
		- ・その他危険が予想される場合
	- 4. 使用しない電動工具は、乾燥した場所で、子供の手の届かない安全な所、 または鍵のかかる所に保管してください。また、電動工具の操作に不慣れ な方には雷動エ具を使用させないでください。
		- ・不慣れな方のご使用は危険です。
	- 5. 電動工具の保守点検をしてください。
		- ・可動部分の位置調整および締付け状態、部品の破損、取付け状態、その他運転に 影響を及ぼす全ての箇所に異常がないか確認してください。

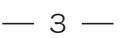

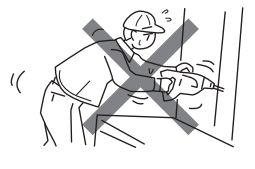

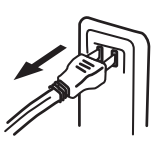

- ・保守点検が不十分な場合、事故の原因になります。
- ・使用前に、保護カバーやその他の部品に損傷がないか十分点検し、正常に作動 するか、また所定機能を発揮するか確認してください。
- ・破損した保護カバー、その他の部品交換や修理は、取扱説明書の指示に従って ください。
- ・取扱説明書に指示されていない場合は、お買い上げの販売店に修理を依頼して ください。
- ・スイッチで始動、及び停止操作の出来ない電動工具は、使用しないでください。
- ・スイッチが故障した場合は、お買い上げの販売店に修理を依頼してください。
- ・電源コードは定期的に点検し、損傷している場合はお買い上げの販売店に修理を 依頼してください。
- ・延長コードを使用する場合は、定期的に点検し、損傷している場合には交換して ください。
- ・握り部は、常に乾かしてきれいな状態に保ち、油やグリスなどが付かないように してください。
- ・安全に能率よく作業していただくために、刃物類は常に手入れをし、よく切れる 状態を保ってください。
- 6.先端工具は、鋭利できれいな状態を保ってください。
	- ・先端工具を適切に手入れすることで、円滑な作業と容易な操作ができます。
- 7. 電動工具、付属品、アタッチメント、先端工具類は、作業条件や実施する 作業に合わせて、それらの取扱説明書に従ってご使用ください。
	- ・指定された用途以外に使用すると、事故や故障の原因になります。
- 8. 極端な高温や低温の環境下では十分な性能を得られません。
- E) 整備

 $\overline{\phantom{a}}$ 

 $\overline{\phantom{a}}$ 

 $\overline{\phantom{a}}$ 

 $\overline{\phantom{a}}$ 

 $\overline{\phantom{a}}$ 

- 1. 電動工具は、専門家による純正部品だけを用いた修理により安全性を維持 することができます。
	- ・本製品は、該当する安全規格に適合しているので改造しないでください。
	- ・修理は、必ずお買い上げの販売店に依頼してください。
	- ・修理の知識や技術のない方が修理すると、十分な性能を発揮しないだけでなく、 事故やけがのおそれがあります。

#### その他の安全事項

- 1. 損傷した部品がないか点検してください。
	- ・異常・故障時には、直ちに使用を中止してください。 そのまま使用すると発煙・発火、感電、けがに至るおそれがあります。

 $-4-$ 

#### 警告 <異常·故障例> ・電源コードや電源プラグが異常に熱い。 ・電源コードに深いキズや変形がある。 ・コードを動かすと、通雷したりしなかったりする。 ・焦げくさい臭いがする。 • ビリビリと雷気を感じる。 •スイッチを入れても動かない。 等 すぐに雷源プラグを抜いてお買い上げの販売店に点検、修理を依頼してください。  $\overline{\phantom{a}}$ 2. 正しい付属品やアタッチメントを使用してください。 ・この取扱説明書、および当社総合カタログに記載されている付属品やアタッチメ ント以外のものを使用すると、事故やけがの原因となるおそれがあるので使用し ないでください。  $\overline{\phantom{a}}$ 3. 材料を加工する工具では、材料をしっかりと固定してください。 ・材料を固定するために、クランプや万力などを使用してください。手で保持する より安全で、両手で電動工具を使用できます。  $\overline{\phantom{a}}$ 4. 濡れた手で電源プラグに触れないでください。 ・感電のおそれがあります。

### 雷子丸ノコご使用に際して

 $\overline{\phantom{a}}$ 

 $\overline{\phantom{a}}$ 

 $\overline{\phantom{a}}$ 

 $\overline{\phantom{a}}$ 

先に電動工具として共通の警告・注意事項を述べましたが、電子丸ノコをご使用の際には、 さらにつぎに述べる危険・警告・注意事項を守ってください。

᭝-

- a)手は切断領域およびノコ刃から遠ざけてください。
	- ・両手でハンドル、モーターケースを保持すれば、ノコ刃で手を負傷する可能性が 低減します。
- b) 切断する材料の下に手を入れないでください。
	- ・材料の下側はガードがないため、手がノコ刃に接触しけがをするおそれがありま す。
- c) 切込深さは切断する材料の厚さに合わせて調整してください。材料の下端 からノコ刃が少し見える位が目安です。
- d)切断する材料は手や足で保持しないで、安定した台に固定してください。
	- ・材料を確実に固定せず手や足で保持するとキックバックなどを引き起こし、けが をするおそれがあります。

## 危険

e)壁などで隠れた配線または電動工具の電源コードを切断するおそれがある作 業をするときは、丸ノコのハンドルやモーターケース等の樹脂部を保持し てください。

・丸ノコの金属部に触れていると、電線を切断した際に、感電するおそれがあります。

- f)長い材料を切断する場合は、角度定規やソーガイドフェンスを使用して ください。
	- ・真直ぐに切断することができ、ノコ刃が材料に挟まれにくくなるため、キックバック などの発生を防ぐことができます。
- g) 常に内・外フランジの形状、寸法に合ったノコ刃を使用ください。
	- ・不適切な形状、寸法のノコ刃を使用すると、ノコ刃が正しく取付けられなくなり、 けがをするおそれがあります。
- h) 内・外フランジ、固定ボルトは正規品を使用してください。
	- ・正規品は安全性、機能を考慮して、設計されています。 ご使用前に内・外フランジ、固定ボルトが破損していないことを確認してください。
- キックバックの原因および作業者の防止策

 $\overline{\phantom{a}}$ 

 $\overline{\phantom{a}}$ 

 $\overline{\phantom{a}}$ 

 $\overline{\phantom{a}}$ 

 $\overline{\phantom{a}}$ 

 $\overline{\phantom{a}}$ 

- ー キックバックは、切断する材料にノコ刃が挟まれたり、振れ が大きくなったノコ刃が材料に噛み込んだりしたときに、丸 ノコが材料からノコ刃がせり上がり、作業者の方に向かって くる意図しない反動です。
- ー 切断している材料に固く挟まれたりした場合にノコ刃が停止 し、モーターの反動で丸ノコが急に作業者に向かってくるこ とがあります。
- ー 切断している材料の中でノコ刃がねじれたりまたは振れが大 きくなると、ノコ刃の後ろ側が材料の上面にかみ込み、ノコ 刃がせり上がって、作業者に向かってくることがあります。

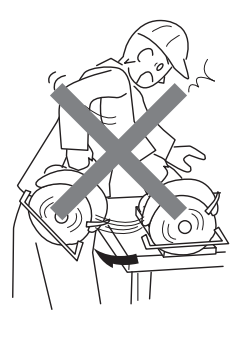

キックバックは、丸ノコの誤使用または間違った操作により発生します。 次の項目を守ることで、キックバックを回避することができます。

a) 丸ノコをしっかりと握り、キックバックを引き起こしたときに抵抗できる ように身体および腕を構えてください。

キックバックを引き起こしたときに、ノコ刃が身体に接触しないように、ノコ 刃平面線上に立たず、ノコ刃平面の左右どちらかにずれて作業してください。 ・適切に操作することで、作業者はキックバックなどの不意な反動を抑制すること

ができます。

## 危険

b) ノコ刃が切断している材料に拘束されているかまたは何かの理由で切断を 中断しているときは、スイッチを切り、ノコ刃が完全に停止するまで、ノ コ刃が材料の中で動かないように保持してください。

 $\overline{\phantom{a}}$ 

 $\overline{\phantom{a}}$ 

 $\overline{\phantom{a}}$ 

 $\overline{\phantom{a}}$ 

 $\overline{\phantom{a}}$ 

 $\overline{\phantom{a}}$ 

 $\overline{\phantom{a}}$ 

 $\overline{\phantom{a}}$ 

- ・ノコ刃の回転中に、丸ノコを材料から外そうとする (上方、後方に動かす) と、キッ クバックなどの不意な反動を引き起こすおそれがあります。ノコ刃が完全に停止 してから、中断した原因を取除いてください。
- c) 切断している材料の途中から切断作業を再開する場合は、切り溝の両側面 の材料によってノコ刃が拘束されていないことを確認してください。
	- ・ノコ刃が拘束されていると、丸ノコを再始動したときに、キックバックなどの 不意な反動を引き起こすおそれがあります。
- d) 大きなパネルは切断するときに自重でたわんで、ノコ刃を挟み、キックバック などの不意な反動を引き起こしやすくなります。パネルの両端、切断線の 両端の下側に支持台を置いてください。
- e)摩耗して切れなくなったノコ刃または損傷したノコ刃は使用しないでくだ さい。
	- ・切り溝が狭くなり、ノコ刃と材料が過剰に擦れたり、ノコ刃が挟まれたりし、キッ クバックなどの不意な反動を引き起こしやすくなります。
- f)切断する前に、切込調整レバーおよび傾斜用蝶ボルトをしっかりと締めて ください。
	- ・切断中に切込深さや傾斜角が変わると、キックバックなどの不意な反動を引き起 こしやすくなります。
- g) 既存の壁、その他の見えない部分への切込み作業(プランジカット)を 行なうときは、特に注意してください。
	- ・切込んだノコ刃が、壁面の裏側にあるガス管、水道管、電気配線などの埋設物に に触れると、キックバックを引き起こす原因になります。

#### 丸ノコのロアガード(保護カバー)に関する安全指示

- a)使用前にロアガードを動かし、動作確認を行なってください。
	- ・ロアガードが自由に動かなかったり、瞬時に閉まらない場合は、丸ノコを使用し ないでください。
	- ・ノコ刃が露出する位置で、ロアガードを固定しないでくださ い。また、取外したりしないでください。
	- ・丸ノコを誤って落とすと、ロアガードが変形することがありま す。落下後は、ロアガードがノコ刃やその他の部分に接触し ないこと、自由に動くことを確認してください。

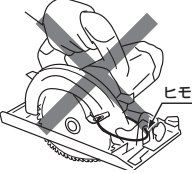

- b) ご使用前に、ロアガードがばね力で適切に動作することを確認してください。
	- ・ロアガードが損傷したり、粘着物の付着や切屑の堆積によって、動作が遅くなる ことがあります。

## 危険

- c)ロアガードは切込み作業(プランジカット)などの特別な場合だけ、手動で 動作させてください。また、ノコ刃が材料に切込んだら、ロアガードから 手を離して使用してください。その他の切断作業では手動でロアガードを 動作させないでください。
- d) 丸ノコを置く前に、ロアガードがノコ刃を覆っていることを確認してくだ さい。スイッチを切った後も、ノコ刃がすぐに停止せず、惰性でノコ刃が 回転していることに注意してください。
	- ・ロアガードがノコ刃を覆っていないと、回転中のノコ刃が床面に接触し、意図せず 丸ノコが動き、手や床などを切断するおそれがあります。

銘板

刃底径

出しろ

材料

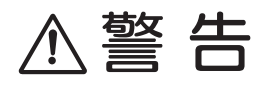

- a)使用電源は、必ず銘板に表示してある電圧で使用して ください。
	- ・表示を超える電圧で使用すると、回転が異常に高速となり、 けがの原因になります。
- b) ノコ刃は、銘板に表示してある範囲内のものを使用して ください。また、刃底径が 160mm 以下のノコ刃は使用 しないでください。
	- ・ロアガード(保護カバー)の覆いが不完全となり、けがの 原因になります。
- c) 台の高さは、切り落とした材料がノコ刃と接触し、 飛散するのを防止するために、少なくともノコ刃 の出しろの3倍以上にしてください。
	- ・このような台がないと、けがの原因になります。 (13ページ『●作業台を用意します』参照)
- d)使用中は、ノコ刃や回転部、切り屑の排出部へ手や顔などを近づけないで ください。
	- ・けがの原因になります。

 $\overline{\phantom{a}}$ 

 $\overline{\phantom{a}}$ 

 $\overline{\phantom{a}}$ 

 $\overline{\phantom{a}}$ 

 $\overline{\phantom{a}}$ 

 $\overline{\phantom{a}}$ 

 $\overline{\phantom{a}}$ 

 $\overline{\phantom{a}}$ 

- e)使用中、機械の調子が悪かったり、異常音がしたときは、直ちにスイッチを 切って使用を中止し、お買い上げの販売店に点検・修理を依頼してください。 • そのまま使用していると、けがの原因になります。
- f)誤って落としたり、ぶつけたときは、工具類(ノコ刃など)や本体などに 破損や亀裂、変形がないことをよく点検してください。
	- ・破損や亀裂、変形があると、けがの原因になります。

# 注意

- a) 工具類(ノコ刃など)や付属品は、取扱説明書に従って確実に取付けて ください。
	- ・確実でないと、外れたりし、けがの原因になります。
- b) ノコ刃にヒビや割れなどの異常がないことを確認してください。 ・ノコ刃が破損し、けがの原因になります。
- c)使用中は、軍手など巻込まれるおそれがある手袋を着用しないでください。 ・回転部に巻込まれ、けがの原因になります。
- d)作業前に、人のいない方向にノコ刃を向けて空転させ、本体の振動やノコ刃 の面振れなど異常のないことを確認してください。 ・異常があるとけがの原因になります。
- e) ブレーキが働くときの反発力に注意してください。 ・本体を落としたりし、けがの原因になります。
- f)切断する材料の下に障害物がないことを確認してください。 ・強い反発力が生じ、けがの原因になります。
- g) 材料に釘などの異物が入ってないことを確認してください。 ・刃こぼれだけでなく、反発により思わぬけがの原因になります。
- h) 切断しようとする材料の前方に手を置いたり、コードを材料の上に乗せた まま作業しないでください。
	- ・手を切ったり、コードを切断し、感電のおそれがあります。
- i)回転するノコ刃でコードを切断しないように注意してください。 万一、コードを傷つけたり、誤って切断した場合は直ちに電源プラグを 電源コンセントから抜いてください。
	- ・感電のおそれがあります。

 $\overline{\phantom{a}}$ 

 $\overline{\phantom{a}}$ 

 $\overline{\phantom{a}}$ 

 $\overline{\phantom{a}}$ 

 $\overline{\phantom{a}}$ 

 $\overline{\phantom{a}}$ 

 $\overline{\phantom{a}}$ 

 $\overline{\phantom{a}}$ 

 $\overline{\phantom{a}}$ 

 $\overline{\phantom{a}}$ 

 $\overline{\phantom{a}}$ 

 $\overline{\phantom{a}}$ 

 $\overline{\phantom{a}}$ 

- j)本体を万力などで保持してノコ刃を上向きにした 使い方はしないでください。
	- ・不意の接触などで、けがの原因になります。
- k) 高所作業のときは、下に人がいないことをよく確認 してください。また、コードを引っ張ったり、引っ かけたりしないようにしてください。
- 万力
- 材料や本体などを落としたときなど、事故の原因になり ます。
- |) 作業直後の刃物類(ノコ刃)、切り屑は高温になっていますので触れないで ください。
	- ・やけどの原因になります。

### 騒音について

ご使用に際し、周囲に迷惑をかけないように、各都道府県などの条例で定める騒音 規制値以下でご使用になる必要があります。必要に応じてしゃ音壁を設けるなどして ください。

### 二重絶縁について

二重絶縁とは、電気回路と使用者の間が異なる2つの絶縁物により絶縁され、感電に 対する安全性が高くなった構造を言います。このためアース(接地)する必要があり ません。

この取扱説明書は、大切に保管してください。

各部の名称

●各部の名称

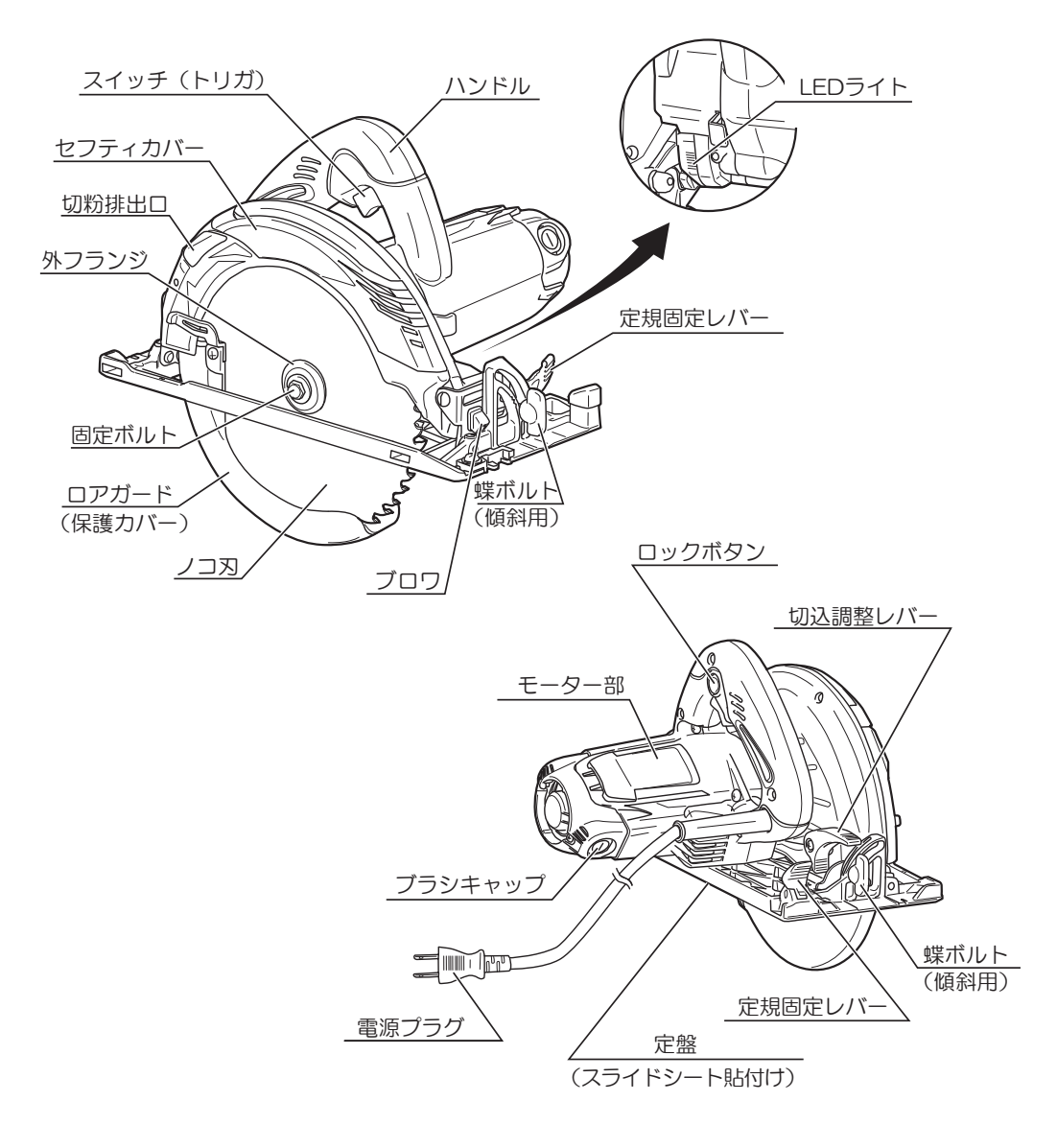

# 仕様・付属品・用途・別販売品

### ●什様

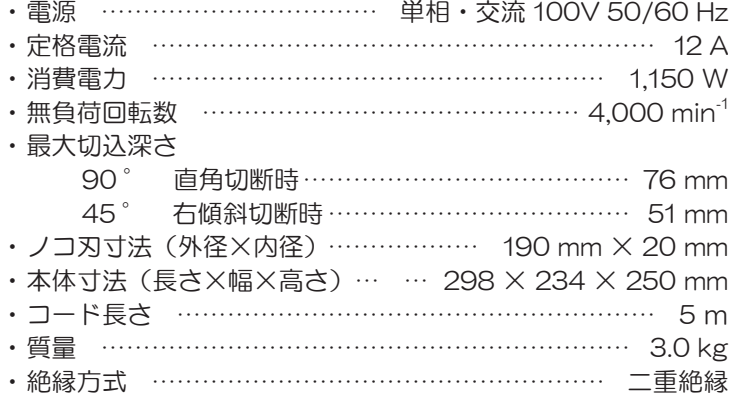

◆ 上記は当社の基準に基づいた値です。

### ●付属品

・レーザースリットチップソー …………………1 (外径) (内径) (刃数) 190mm  $\times$  20mm  $\times$  52 ・ボックススパナ 10mm ………………………1 • スライドシート (定盤貼付) ……………………1

### ●用涂

• 各種木材の切断

4

本機では金属、石材など木材以外の切断作業はしないでください。 また、切断砥石での切断、ベンチスタンドに取付けての使用はできません。

### ●別販売品 (30~33ページ参照) ・チップソー※ (外径) 190mm × (内径) 20mm • スライドシート ・集じんノズルセット (集じんノズル、ネジ (M4) 各1ケ)

- ・集じんホース (外径 30mm - 38mm, 長さ 2.5m)
- ・ ソーガイドフェンス
- 角度定規組立
- 平行定規組立

※ 別販売品のチップソーの詳細につきましては、<br>- カタログをご覧ください。

• 別販売品は純正品をお買い求めください。 別販売品の詳細につきましては、総合カタ ログでご確認のうえ、商品お買い上げの 販売店またはパワーツール取扱店でお買い 求めください。

 $\bigwedge$ ・ 別販売品は予告なく変更することがあります。

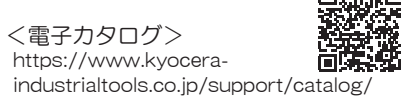

## ご使用前の準備

### ●作業する場所に関して

・作業場は整頓をし、明るくしてご使用ください。

### ●漏電しゃ断器設置のおすすめ

・本製品は二重絶縁構造ですので、法律により漏電しゃ断器の設置が免除されていますが、 万一の感電防止のために、定格感度電流が 30mA 以下の漏電しゃ断器の設置をおすすめ します。

### ●ノコ刃を取付けます

• 18~19ページ『●ノコ刃の取付け、取外し』参照

### ●作業台を用意します

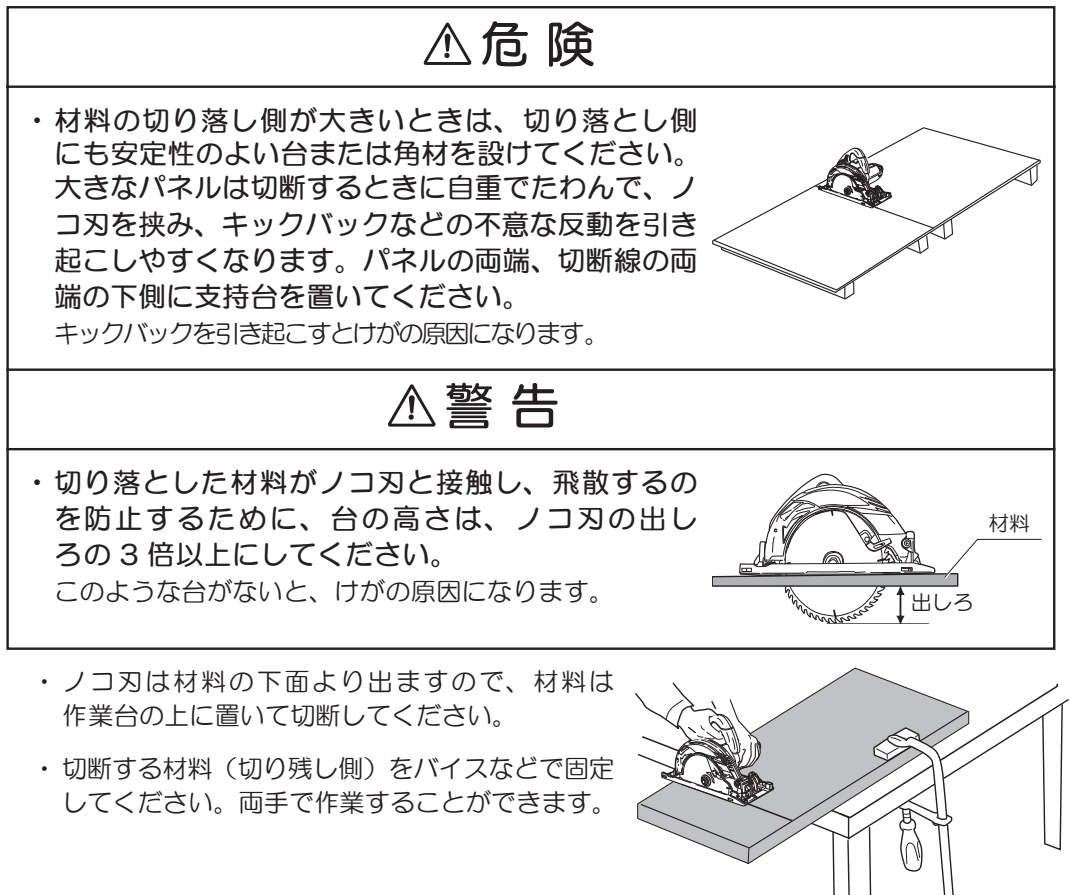

### ●延長コードについて

### 参 人参告

・延長コードは損傷のないものを用意してください。

• 電気が流れるのに十分な太さのできるだけ 短いコードを使用してください。 右表は使用できるコードの太さ(導体公称断 面積)と、最大の長さです。

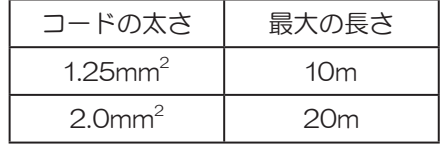

※ 延長コードを使用すると能力が低下します。

## ご使用前の点検

### 多 人 警告

- ご使用前に次のことを確認してください。 (1)~ (5)項については、電源プラグを電源コンセントにさし込む前に確認して ください。
- ① スイッチ
	- ・スイッチが切れていることを確認してくだ さい。スイッチが入っていることを知らず に、電源プラグを電源コンセントにさし込 むと、不意に動き、思わぬけがの原因にな ります。

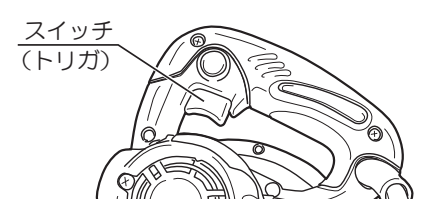

2 使用電源

· 必ず銘板に表示してある電圧 (100V) で 使用してください。表示を超える電圧で使 用するとモーターの回転が異常に高速とな り、本体が破損するおそれがあります。

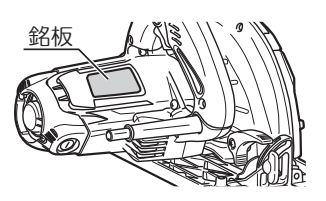

# ご使用前の点検

③ ノコ刃の締付け

・ノコ刃交換用レバーを❶押込みながら、付 属品のボックススパナで固定ボルトを2矢 印方向に回すと、ノコ刃の回転が止まる位 置があります。その状態のまま締付けてく ださい。

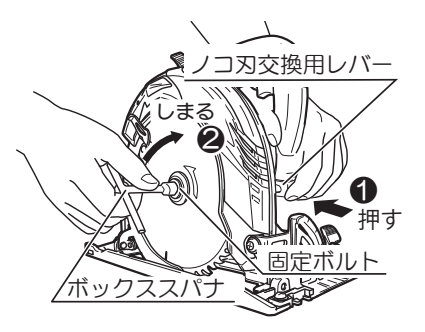

④ 切込調整レバー、蝶ボルト(傾斜用)の締付け具合

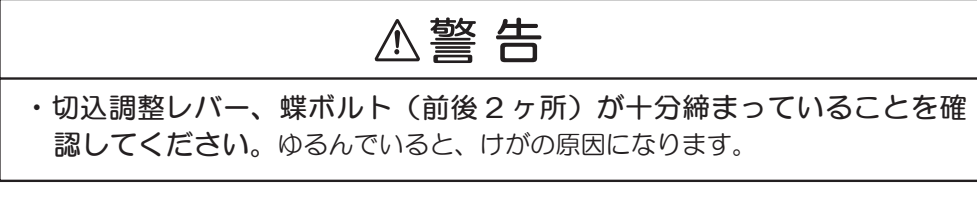

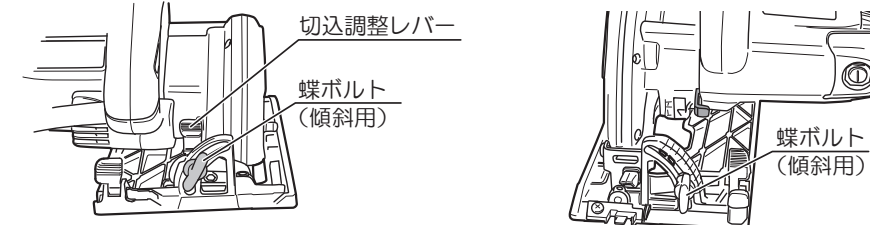

⑤ ロアガード (保護カバー) の動作

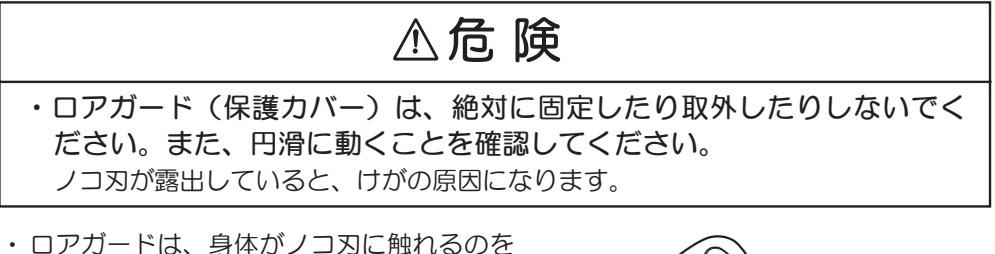

 $-15-$ 

- ・ロアガードは、身体がノコ刃に触れるのを 防ぐものです。必ずノコ刃を覆うように円 滑に動くことを確認してください。
- ・万一、ロアガードが円滑に動かない場合は、 決してそのまま使用しないでください。 この場合は、お買い上げの販売店に修理を ご用命ください。

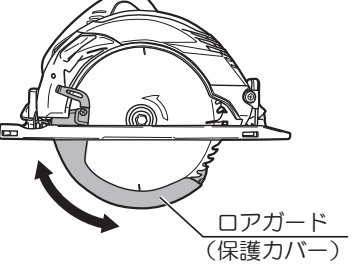

#### 6 電源コンセント

• 雷源プラグをさし込んだとき、雷源コンセ ントががたついたり、電源プラグがすぐ抜 けるようでしたら修理が必要です。お近く の電気工事店などにご相談ください。 そのままお使いになりますと、事故の原因 になります。

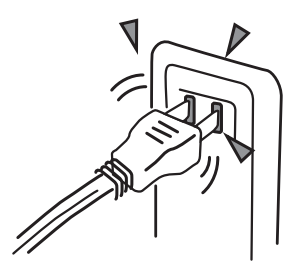

(7) ブレーキの作動

## **△注意** ・ブレーキがかかるとき反発力が発生しますので、本体をしっかり保持して ください。本体を落としたりし、けがの原因になります。

- 本機はスイッチを切ると同時にノコ刃の回 転にブレーキがかかる構造になっていま す。ご使用前に、ブレーキがかかることを 確認してください。
- ・万一、正常に作動しない場合は、お買い上 げの販売店に修理をご用命ください。

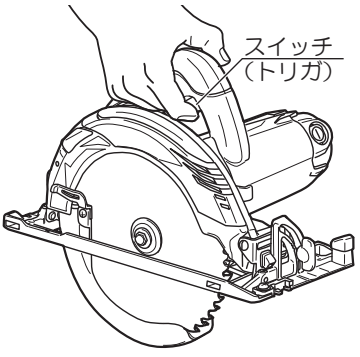

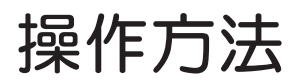

### ●スイッチの扱い方

### 警 告

- •使用電源は、必ず銘板に表示してある電圧で使用してください。表示を超える 富圧で使用すると回転が異常に高速となり、けがの原因になります。
- ・スイッチは引き金方式です。 トリガを引くと入り、放すと切れます。

連続運転する場合

・トリガを引いた状態で握り部側面のロックボ タンを押込むと、トリガから指を放してもス イッチは入ったままになります。

#### スイッチを切るとき

- ・再度トリガを引き、ロックボタンを戻し、 トリガから指を放します。
- ソフトスタート
- ・始動時の反動を押さえるため、ソフトスタート機構を備えています。

ブレーキ付

・スイッチを切るとノコ刃がすばやく止まるブレーキ機構を備えています。

### $\bigcirc$  I FD  $\exists$   $\uparrow$   $\uparrow$

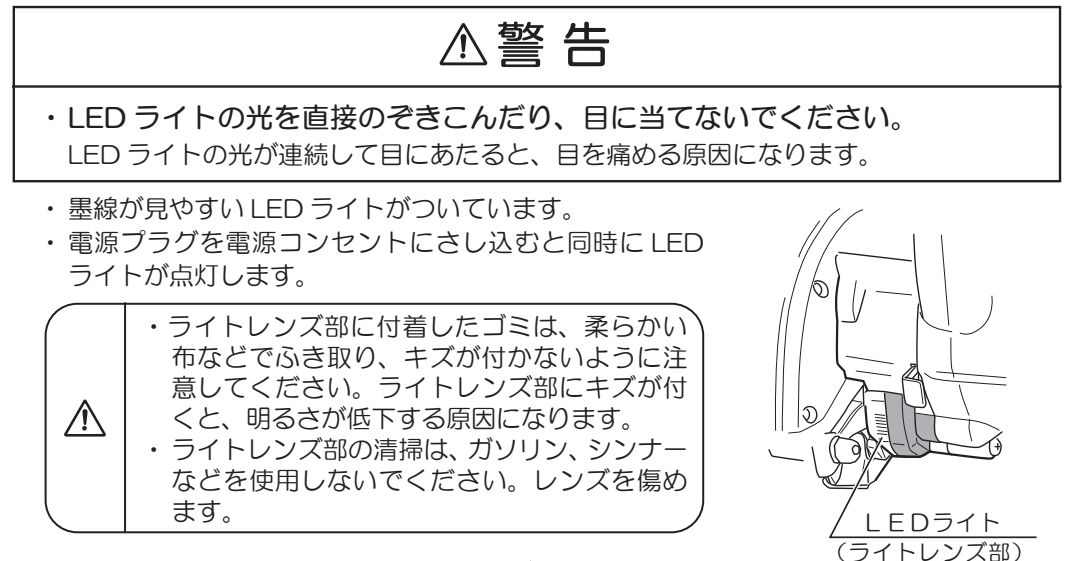

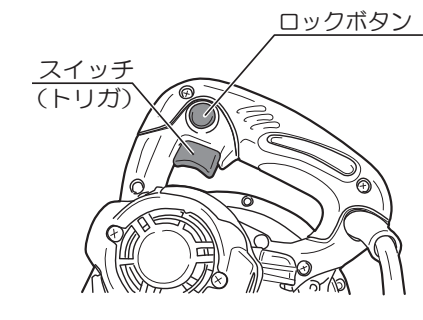

### ●ノコ刃の取付け、取外し

### 警告

- ・ノコ刃の取付け、取外しの前には、必ずスイッチを切り、電源プラグを電源 コンセントから抜いてください。不意な始動によるけがの原因になります。
- ・ノコ刃は、銘板に表示してある範囲内のものを使用してください。 また、刃底径が160mm以下のノコ刃は使用しないでください。 ロアガード (保護カバー) の覆いが不完全となり、けがの原因になります。
- ・ノコ刃取付け後は、ボックススパナを取外し、ノコ刃交換用レバーが元に戻っ て、ノコ刃がスムーズに回転することを確認した後、スイッチを入れるよう にしてください。スパナが飛ぶなどしてけがの原因になります。

### 注意

- ・ノコ刃にヒビ、割れなどの異常がないことを確認してください。 ノコ刃が破損し、けがの原因になります。
- ・ノコ刃の取付け、取外しは取扱説明書に従って確実に行なってください。 確実でないと、外れたりし、けがの原因になります。
- ・ノコ刃の脱着は付属品のボックススパナ以外の工具を使用しないでください。 締め過ぎや締付け不足となり、けがの原因になります。

#### (取付け)

① 切込深さを浅くセットします

・切込調整レバーをゆるめ、切込深さを最小 (浅く)にし、切込調整レバーを締付けます。 本体を安定した台の上に置きます。 (22ページ『●切込深さの調整』参照)

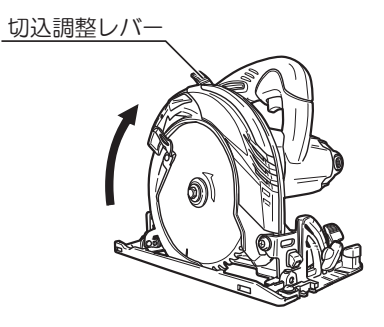

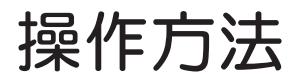

- ② ギヤシャフトを固定します
	- ・ノコ刃交換用レバーを❶押込みながら、 ボックススパナで固定ボルトを2矢印方向 に回すと、ギヤシャフトの回転が止まる位 置があります。(この状態でギヤシャフト が固定されます)
- ③ 固定ボルト、外フランジを外します
	- ギヤシャフトを固定した状態で、ボックス スパナを2矢印方向に回し固定ボルトをゆ るめ、固定ボルト、外フランジを取外しま す。
- ④ 内フランジの向きを確認します
	- ・内フランジは、20mm 径の凸(凸の高さ が低い側)がノコ刃側になるように取付け てください。

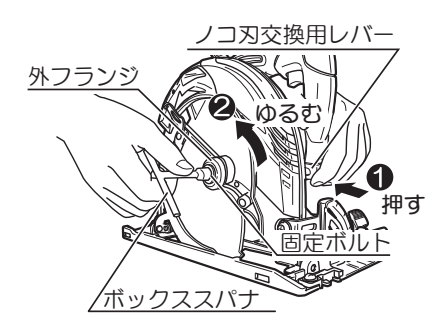

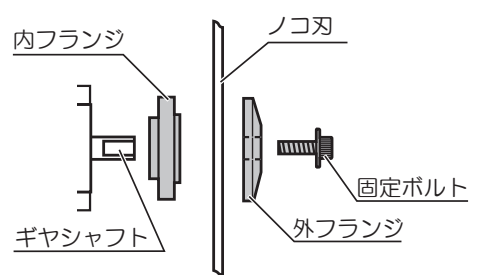

#### ⑤ ノコ刃を取付けます

・ロアガードのつまみを持って、ロアガード をいっぱい引上げた状態で、ノコ刃を内フ うンジの上に取付けます。外フランジ、固 定ボルトの順に取付けます。

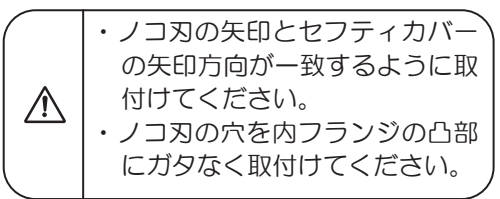

#### 6 固定ボルトを締付けます

・ノコ刃交換用レバーを❶押込み、ギヤシャ フトを固定し、ボックススパナで固定ボル トを2矢印方向に十分に締付けます。

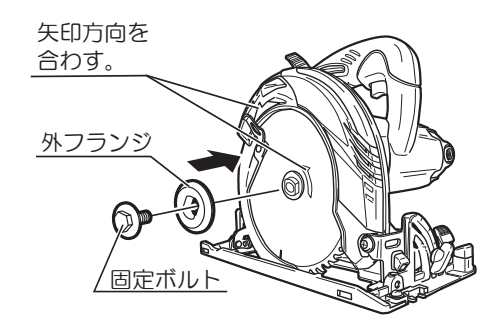

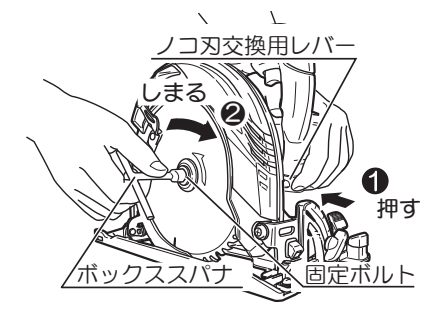

#### (取外し)

### $\bigcirc$  切込深さを浅くセットします

• 切込調整レバーをゆるめ、切込深さを最小 (浅く)にし、切込調整レバーを締付けます。 本体を安定した台の上に置きます。 (22ページ『●切込深さの調整』参照)

### ② ギヤシャフトを固定します

・ノコ刃交換用レバーを❶押込みながら、 ボックススパナで固定ボルトを2矢印方向 に回すと、ギヤシャフトの回転が止まる位 置があります。(この状態でギヤシャフト が固定されます)

#### ③ 固定ボルト、外フランジを外します

・ギヤシャフトを固定した状態で、ボックス スパナを2矢印方向に回し固定ボルトをゆ るめ、固定ボルト、外フランジを取外しま す。

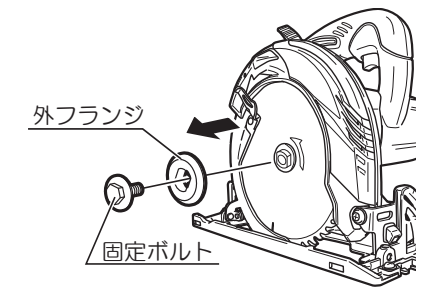

押す

定ボルト

゚ボックススパナ

῞ ʩʴʞ

冈交換用レバー

切込調整レバー

### ④ ノコ刃を取外します

• ロアガードのツマミを持って、ロアガード をセフティカバーの中に引込み、ノコ刃を 取外します。

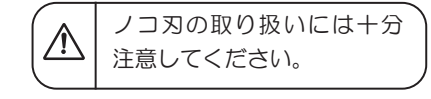

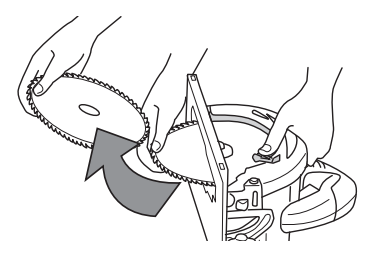

操作方法

### ●スライドシートについて

• 切断時の摺動抵抗の低減および被削材への 傷つきを防止するためにスライドシートを 定盤裏面に貼付けてあります。

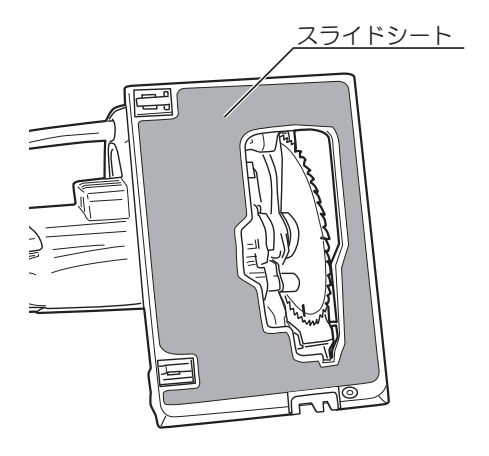

#### (スライドシートは消耗品です)

- 部分的な剥がれは、カッターナイフなどで切除して使用してください。
- シートは材料に傷を付けないようにするため柔らかい材質を使用しています。 使用していると端が延びて、定盤外周からはみ出ることがあります。シートが剥が れる原因になりますので、はみ出した部分は切除してください。
- 下記の場合はシートを交換してください。 ①シートが傷ついて滑りが悪くなった。 ②剥がれが進行して引っ掛かるようになった。 3被削材に傷がつくようになった。 交換方法は、別販売品のスライドシートに同梱してある説明書をご覧ください。
- スライドシートを剥がして使用する場合は、定盤裏面の残留物(シートの接着材な ど)をきれいにふき取り、除去してから使用してください。

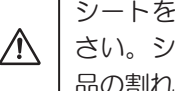

シートを剥がした際に残った接着剤は、アルコールなどで拭き取ってくだ さい。シンナーなどを使用すると塗装の剥がれやロアガードなどの樹脂部 品の割れの原因になります。

## 各種調整方法について

警告

・調整の際は万一の事故を防止するため、必ずスイッチを切り、電源プラグを 電源コンセントから抜いてください。

●切込深さの調整

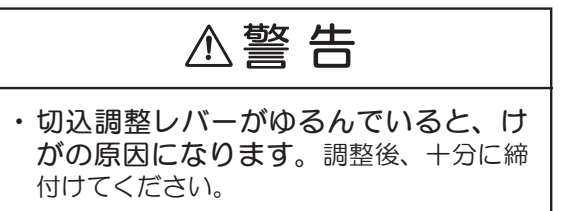

- ・本体後方の切込調整レバーをゆるめて、材料の 厚さに合わせて定盤を上下させて調整します。 調整後、切込調整レバーをしっかり締付けます。
- ・定盤とノコ刃が直角のとき切込目盛を利用し て切込深さが調整できます。右図の矢印位置 に目盛を合わせてください。 例えば、目盛線 15mm に合わせると、その時 の切込深さは約 15 mmになります。 日盛線は、1mmごとについています。

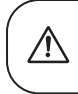

目盛線は傾斜切断のときには使用 できません。

#### (正確に調整する場合)

・付いている目盛線でおおまかな切込深さに 設定できますが、正確に調整するときは、 ノコ刃の出しろを実測してください。

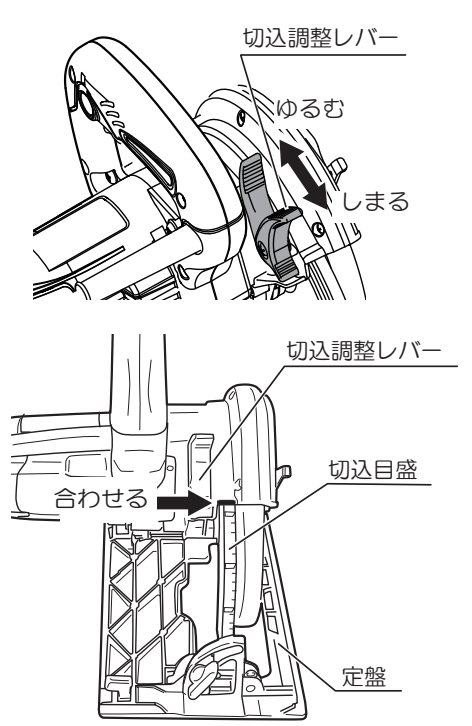

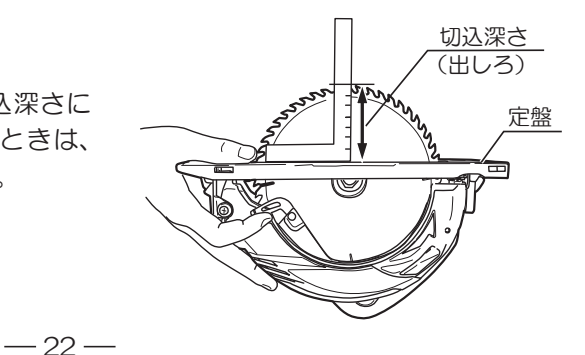

## 各種調整方法について

●傾斜角度の調整

### 警告

- ・蝶ボルトがゆるんでいると、けがの原因 になります。調整後は蝶ボルトを十分に締 付けてください。
- •ノコ刃を定盤に対して右0~45°まで傾け て切断することができます。
- ・定盤前後の蝶ボルトをゆるめて傾斜角度を調 整します。
- •傾斜角度の目盛は、蝶ボルト締付け部の定盤 前側に 15°刻み、側面に 5°刻みの目盛がつ いています。サポータの線を目盛に合わせて ください。

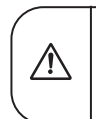

正確な角度で切断したい場合は、 定盤とノコ刃の角度を定規で実測 してください。

• 傾斜角度を決めたら必ず蝶ボルトを締付けて ください。

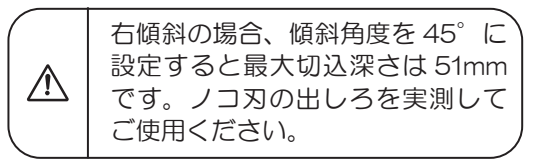

・勾配目盛で傾斜角を設定する場合は、サポー タの線と勾配目感を合わせてください。 傾斜角度目盛の内側の線は下から3寸勾配、 4寸勾配、5寸勾配の目盛になっています。 ※右図は3寸勾配の目盛に合わせた状態です。

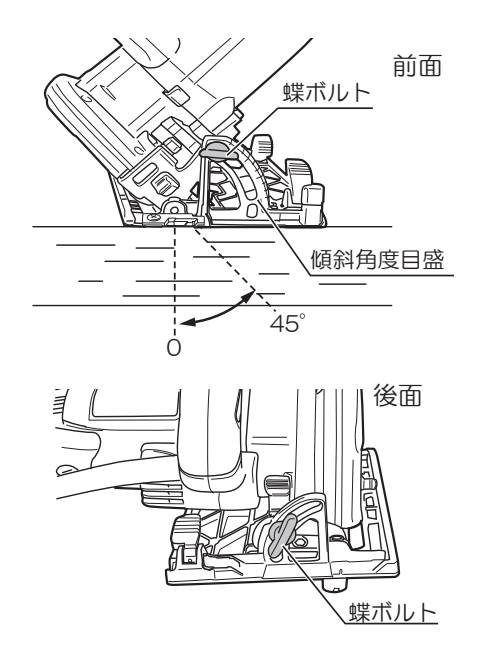

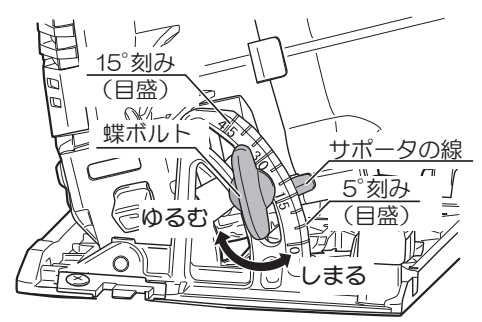

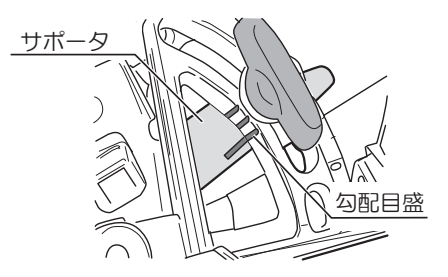

#### ●直角度の微調整

・本機は定盤とノコ刃の直角度を微調整できます。工場出荷時に直角(O ゜)位置に調 整してありますが、万一、直角度が狂った場合は、次のように調整してください。

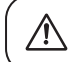

切込調整レバーは締付けた状態で調整します。

- ① 前後の蝶ボルト(傾斜用)をゆるめます
- ② スライドシートを切除する (穴をあける) ・調整用の止めネジはスライドシートで隠れ ています。スライドシートを押さえ、止め ネジの位置を確認します。 止めネジ部分に穴を開けてください。
- ③ 直角出しをします ・定盤裏面とノコ刃に直角定規 (スコヤなど) を当て直角を出してください。(止めネジ がサポータの凸部に当たって直角にならな い場合は、止めネジをゆるめてください。)
	- ・蝶ボルト(傾斜用)を軽く締めます。

#### ④ 角度の確認をします

- ・締付け時にずれが生じていないか、直角定 規を当てて再度確認します。
- ⑤ 当り位置を固定します
	- 定盤裏面の前後にある止めネジを六角棒レ ンチ(2.5mm:市販品を使用してください) で、サポータの凸部に当たるまで回します。 調整後は蝶ボルトをしっかり締付けてくだ Ɉȥǹ

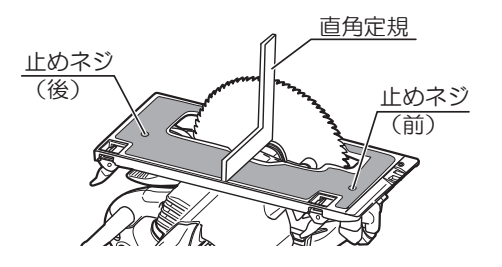

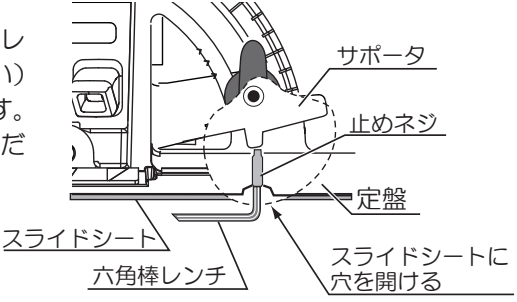

## 各種調整方法について

### ●平行度の微調整

・定盤側面とノコ刃の平行度を微調整できます。工場出荷時に調整してありますが、万一、 平行度が狂った場合は、次のように調整してください。

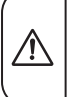

・平行度の調整後に切込深さの調整を行なうと、平行度が若干狂う場合があり ます。切込深さの調整後に平行度の調整を行なってください。 ・切込調整レバーと蝶ボルトは締付けた状態で調整します。

### ① 固定ネジをゆるめます

- ・定盤後面の固定ネジを六角棒レンチ(2.5 mm: 市販品を使用してください)でゆる めます。
- ② ロアガードをセフティカバーの中に引込 み、ノコ刃を出す。

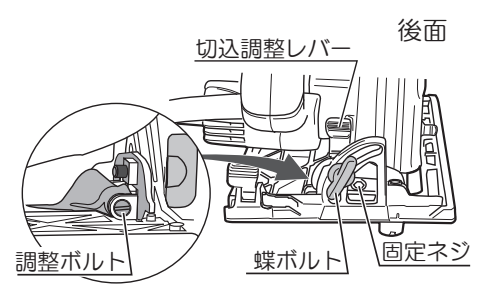

- ③2ヶ所で計測し位置をそろえます
	- ・定盤側面からノコ刃までの寸法 A、B が同 じになるように⊝ドライバーで調整ボルト を回して調整します。
- ④ 調整後は固定ネジをしっかり締付けます。

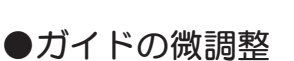

・ガイドの取付位置を微調整できます。 工場出荷時の際には、ガイド案内溝をノコ刃 の内側面に合わせてありますが、万一、取付 け位置が狂っている場合は、固定ネジをゆる め、ガイドを左右に動かして、位置を調整し てください。

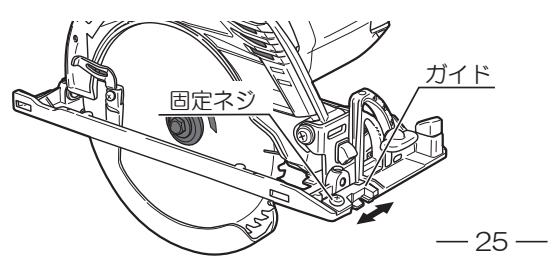

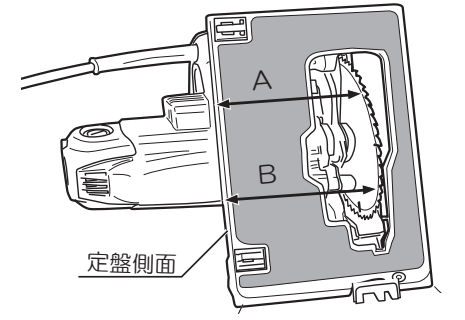

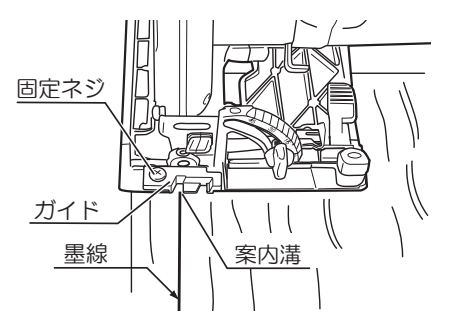

## 作業方法

### 危険

- ・使用前にロアガードを動かし、動作確認を行なってください。ロアガードが自 由に動かなかったり、瞬時に閉まらない場合は、丸ノコを使用しないでください。
- ・ノコ刃が露出する位置で、ロアガードを固定しないでください。また、取外 したりしないでください。丸ノコを誤って落とすと、ロアガードが変形することが あります。落下後は、ロアガードがノコ刃やその他の部分に接触しないこと、自由に 動くことを確認してください。
- ・ノコ刃が切断している材料に拘束されているかまたは何かの理由で切断を中 断しているときは、スイッチを切り、ノコ刃が完全に停止するまで、ノコ刃 が材料の中で動かないように保持してください。ノコ刃の回転中に、丸ノコを材 料から外そうとする(上方、後方に動かす)と、キックバックなどの不意な反動を引 き起こすおそれがあります。ノコ刃が完全に停止してから、中断した原因を取除いて ください。

### 警告

- ・電源コンセントにつないだ状態で、スイッチに指をかけて運ばないでくださ い。不意な始動によるけがの原因になります。
- ・切断中に本体をこじったり、強く押しすぎないでください。まっすぐ静かに 進めてください。モーターに無理がかかるとともに、反発力を受け、けがの原因に なります。
- ・ノコ刃を上向き、横向きにした使い方はしないでください。けがの原因になります。
- ・使用中は、ノコ刃や回転部、切り屑の排出部へ手や顔などを近づけないでく ださい。けがの原因になります。
- ・作業時は、保護めがねを使用してください。また、粉じんの多い作業では、 防じんマスクを併用してください。(保護めがね、防じんマスクは市販品を利用し てください。)
- •ノコ刃は、銘板に表示してある範囲内のものを使用してください。 また、刃底径が 160mm 以下のノコ刃は使用しないでください。 ロアガード (保 護力バー)の覆いが不完全となり、けがの原因になります。
- ・作業中断時や作業後は、必ずスイッチを切り、電源プラグを電源コンセント から抜いてください。

### 注意

- ・ノコ刃にヒビ、割れなどの異常がないことを確認してから使用してください。
- ・使用中は、軍手など巻込まれるおそれがある手袋を着用しないでください。 回転部に巻込まれ、けがの原因になります。

## 作業方法

### ●墨線に沿って切断する(直角切り)

### 警 告

- •安全のために①の操作はスイッチを切り、電源プラグを電源コンセントから 抜いて行なってください。
- ① 切込深さを調整します ・材料の厚さに合わせて、切込深さを調整し ます。(22ページ『●切込深さの調整』参照)
- ② スイッチが切れていることを確認後、 電源 プラグを電源コンセントにさし込みます。
- ③ 墨線に合わせます
	- ・材料の上に本体(定盤)をのせ、定盤前部の ガイドの案内溝 (0) を墨線に合わせます。
- ④ スイッチを入れ、 ゆっくり進めます
	- ・ノコ刃が材料に触れていないことを確認し てスイッチを入れます。

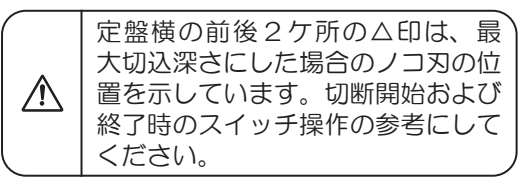

- ・ノコ刃の回転が上がり、回転(全速)が安 定したら定盤面を材料に密着させ、ガイド の案内溝が墨線をなぞるようにゆっくり前 方に進め、切り終るまでこの状態を保つよ うにしてください。
- 切断終了後は、ノコ刃を切断材から外して スイッチを切ります。

(作業のコツ)

・ひき肌をきれいにするには、一定の速さで まっすぐに進めてください。特に切り始め、 切り終わりはゆっくり進めてください。

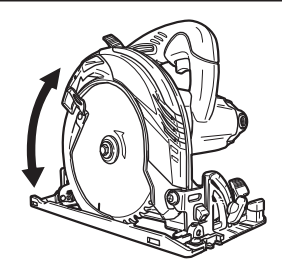

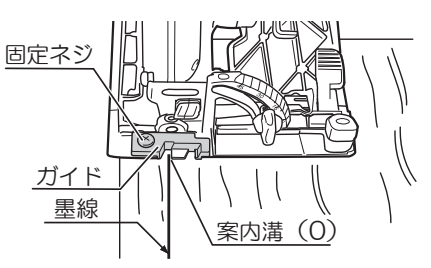

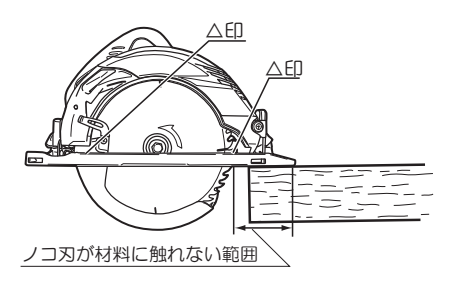

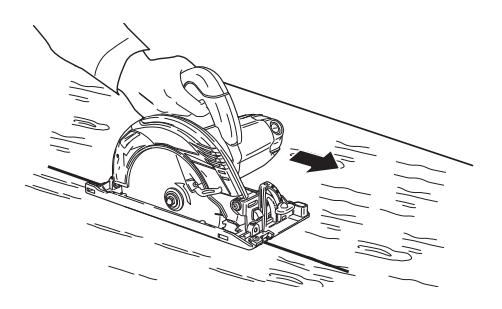

 $-27-$ 

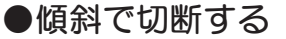

- •安全のために①•②の操作はスイッチを切り、電源プラグを電源コンセント から抜いて行なってください。
- $\textcircled{1}$  傾斜角度を調整します
	- ノコ刃を定盤に対して右0~45°まで傾け て切断することができます。前後の蝶ボル トをゆるめ、傾斜角度を調整します。

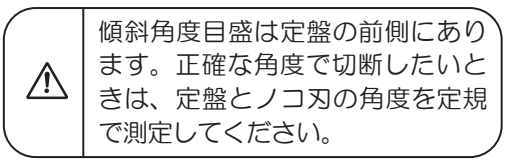

- •傾斜角度を決めたら必ず前後の蝶ボルトを 締付けてください。 ⊣') ̀ͼ˻ȐǧӃహ៓ɺᠭȒؒ၇⊦
- ② 切込深さを調整します
	- ・材料の厚さに合わせ切込深さを調整します。

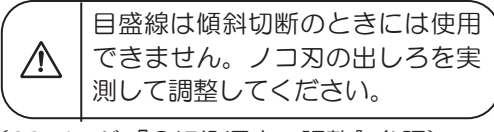

(22ページ『●切込深さの調整』参照)

③ スイッチが切れていることを確認後、電源 プラグを電源コンセントにさし込みます。

### ④ 墨線に合わせます

- ・墨線に沿って切断する時は、材料の上に本 体(定盤)をのせてノコ刃を墨線に合わせ ます。
- · 右傾斜角度 45°の場合は、定盤前部のガイ ドの案内溝 (45) を墨線に合わせます。

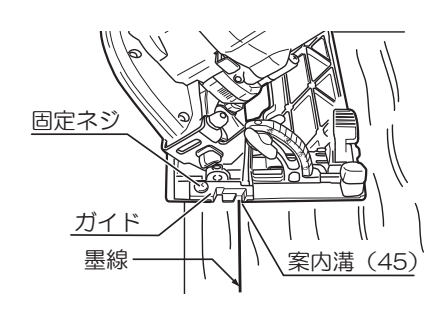

後面

前面

傾斜角度目盛

蝶ボルト

蝶ボルト

 $45^\circ$ 

 $\circ$ 

## 作業方法

### 5 スイッチを入れ、ゆっくり進めます

- ・ノコ刃が材料に触れていないことを確認 し、スイッチを入れます。
- ノコ刃の回転が上がり、回転(全速)が安 定したら定盤面を材料に密着させ、墨線を なぞるようにゆっくり前方に進め、切り終 るまでこの状態を保つようにしてください。
- 切断終了後は、ノコ刃を切断材から外して スイッチを切ります。

(作業のコツ)

・ひき肌をきれいにするには、一定の速さで まっすぐに進めてください。 特に切り始め、切り終わりはゆっくり進めて ください。

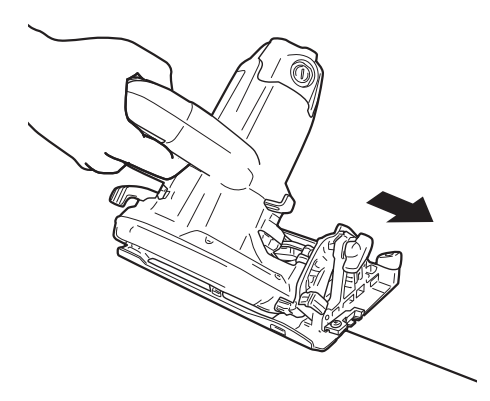

### ●切粉の排出について

### **A警告**

- ・切粉を取除く前には、必ずスイッチを切り、電源プラグを電源コンセントか ら抜いてください。けがの原因になります。
- 切粉は、セフティカバーの切粉排出口から出 ますが、材料の種類・切断のやり方などによっ ては、まれに切粉がセフティカバー内につま ることがあります。その際は、ノコ刃をはず し、セフティカバー切粉入口から空気を強く 吹付けるか、または、やわらかい針金などで つまった切粉を取除いてください。

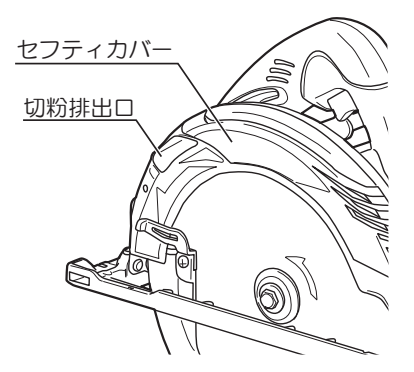

別販売品について

-別販売品は純正品をお買い求めください。 別販売品の詳細につきましては、総合カタログで ご確認のうえ、商品お買い上げの販売店または ̮ͪͼ̓ͼ͢ঊɫȲᢷȥິʟȼɝɈȥǹ ・別販売品は予告なく変更することがあります。

### ●集じんノズルセットと集じんホースの使い方

- ・別販売品の集じんセット(集じんノズル、ネジ(M4)各1ヶ)と集じんホースを使用して、 集じん機に接続すると粉じんの少ない作業ができます。
- 1. 集じんノズルの取付、取外し

(取付け)

① 集じんノズルの引掛部をセフティカバーの切 粉排出口前方にさし込みます。

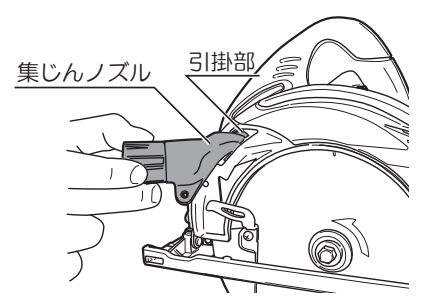

② ネジ (M4) で集じんノズルを締付け、セフティ カバーに固定します。

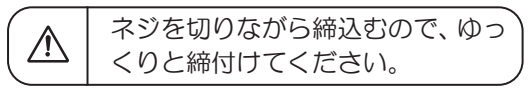

(取外し)

• 取外しは、取付けと逆の手順で行ないます。

2. 集じん機との接続

接続する集じん機により接続方法が異なりますので、集じん機の取扱説明書を よくお読みください。

(接続例)

・集じんノズルに集じんホースの外径 30mm 側を接続し、その反対の外径 38mm 側を 集じん機のホースに接続してください。

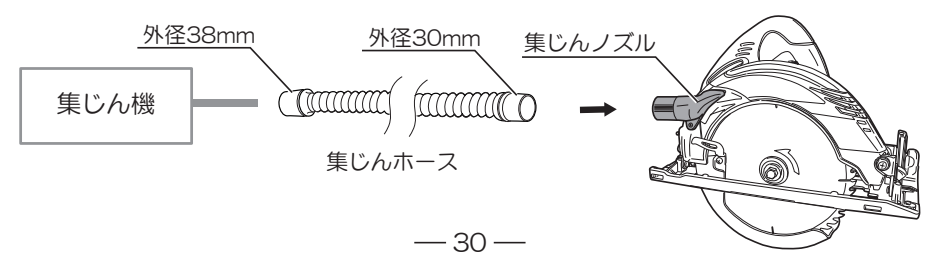

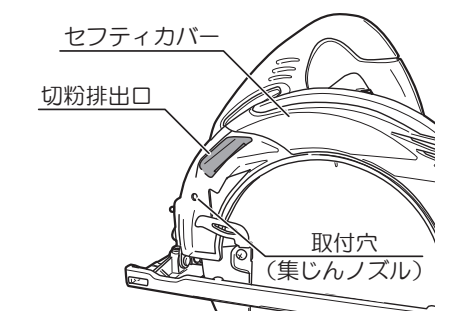

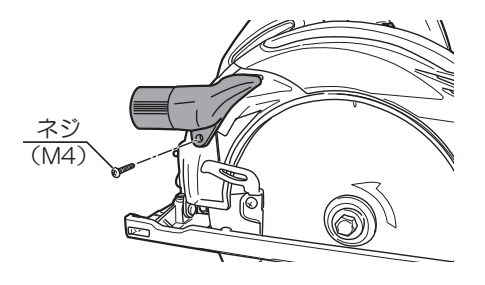

# 別販売品について

### ●ソーガイドフェンスの使い方

・同じ幅の加工をする場合は、別販売品のソーガイドフェンスを利用すると、墨線を入れ る必要がなく大変便利です。

(取付け方法)

① 定盤の前側にある長穴にソーガイドフェン スを横からさし込みます。

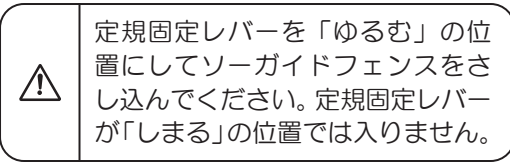

- ② ソーガイドフェンスの案内面(内側)から ノコ刃までの寸法が切断幅となります。 ソーガイドフェンスを動かし切断幅を決め ます。
- ③ 定規固定レバーを締め、ソーガイドフェン スを固定します。
- ④ ソーガイドフェンスの案内面が木材の側面 に軽く接触するように、木材に沿わせて利 用してください。

ソーガイドフェンスは定盤の左右どちらからで も取付けられます。

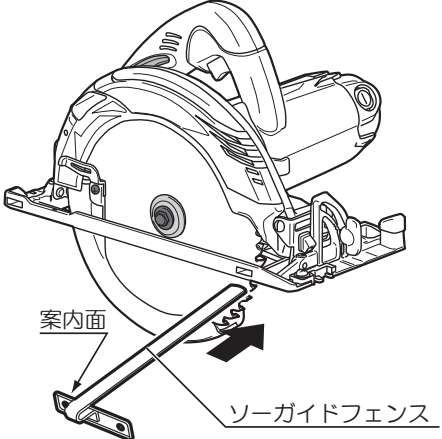

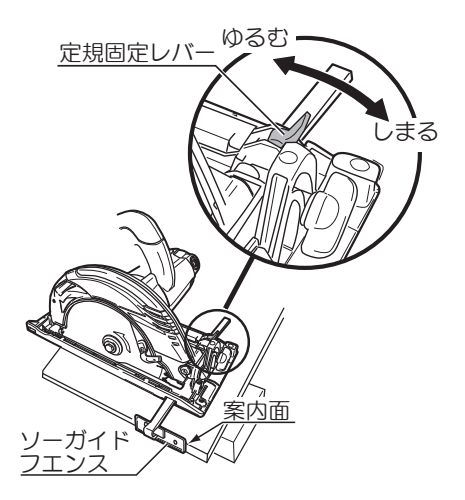

### ●平行定規組立の使い方

- 平行定規はソーガイドフェンスに比べ、材料の端面に対して、より安定した平行度で切 断することができます。平行定規は定盤の左右どちらにでも取付けられます。
- 切断幅寸法はノコ刃と平行定規の案内面までの寸法を測って決めてください。
- 平行定規の取付けは、定盤の前後にある長穴 に平行定規の足を横からさし込み、定規固定 レバーで固定します。 取付方法は、31 ページ『●ソーガイドフェ ンスの使い方』を参照してください。

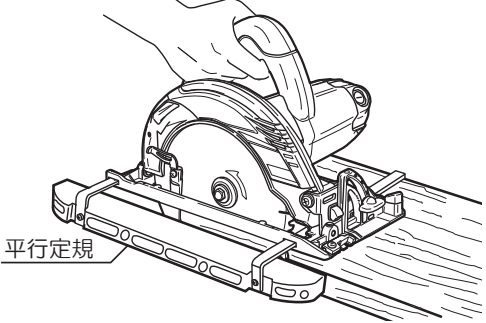

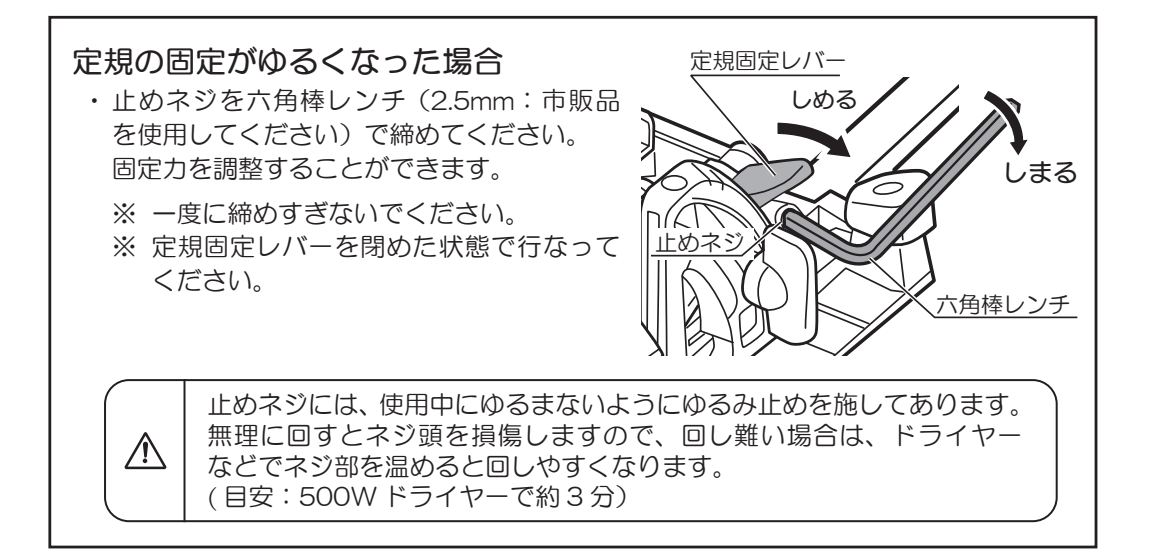

# 別販売品について

### ●角度定規組立の使い方

- · 角度定規は、直角位置から左右各60°まで 角度を調整することができます。
- ・蝶ナットをゆるめ、必要な角度に定規を調 整します。
- 角度定規を本体左側にセットする場合、角 度定規の案内面と切断位置の距離は、約 100mm 離れます。墨線から 100mm 離し て角度定規を合わせてください。
- 補助板を作り、角度定規に取付けると角度 定規の位置が簡単に合わせられます。
- ·補助板は高さ40mm 厚み10mm で長さが 500mm 前後の板を用意し、支持プレート に蝶ボルトで固定します。
- 角度定規を必要な角度に合わせた後、定規 をセットし、補助板のノコ刃より長く出て いる部分を切落とします。残った部分の先 端を墨線に合わせてください。

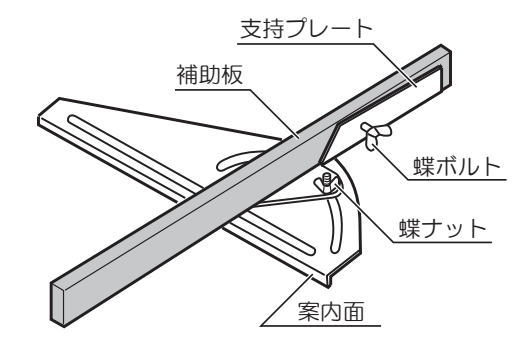

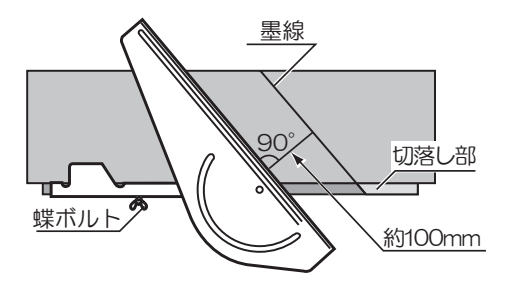

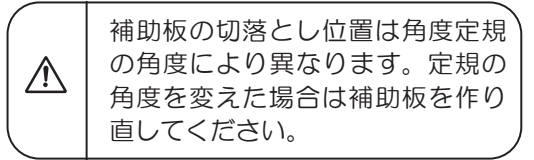

### 保守と点検 警告 ・保守、点検、部品交換などのお手入れの前には、必ずスイッチを切り、電源プ うグを雷源コンヤントから抜いてください。不意な始動によるけがの原因にな ります。 ●ノコ刃の点検について ・切れ味の悪くなったノコ刃をそのまま使用すると、モーターに無理がかかり作業能率も 落ちます。早めに目立てするか新品と交換してください。 (交換方法は、18 ~ 20 ページ『●ノコ刃の取付け、取外し』を参照してください。) 警告 ・切れ味の悪くなったノコ刃はそのまま使用しないでください。 無理して使用すると、切断時の反力が大きくなり、けがの原因になります。

### ●各部取付けネジの点検

・ネジなどのゆるみがないか確認してください。もし、ゆるみがある場合は締直してくだ </u>

### ●使用後の手入れ

- ・油汚れなどをふき取り、使いやすい状態にしておいてください。乾いた布か石けん水を つけた布で本体をふいてください。
- ・ガソリン、シンナー、石油類での清掃は本体をいためます。また、本体の水洗いは絶対に しないでください。
- ●ロアガード(保護カバー)の動作点検と保守
	- ・ロアガードは、いつも円滑に作動するようにしてください。なお、不具合のときは速や かに修理するようにしてください。

### ●集じんノズル(別販売品)内の清掃

・切粉などがたまらないように定期的に点検・清掃してください。

## 保守と点検

### ●作業後の保管

・高温にならない乾燥した場所に保管してください。お子さまの手の届く範囲や落下の おそれのあるところはさけてください。

### ●カーボンブラシについて

- 本機はモーター部に消耗品のカーボンブラシ を使用しています。カーボンブラシは全長の 1/3 (線の入った位置) 程度に摩耗したら新 しいカーボンブラシと交換してください。短 くなったカーボンブラシをそのまま使用する と、火花が大きくなり、モーター焼損の原因 となる場合があります。
- ・ブラシキャップを⊝ドライバーで取外し、 カーボンブラシを取出してください。
- ・カーボンブラシは2個1セットです。交換する ときは指定のカーボンブラシを使用し、2個 とも交換してください。 この時、カーボンブラシがブラシホルダ内で 前後にスムーズに動くことを確認してくださ  $\mathsf{U}\setminus\mathsf{A}$

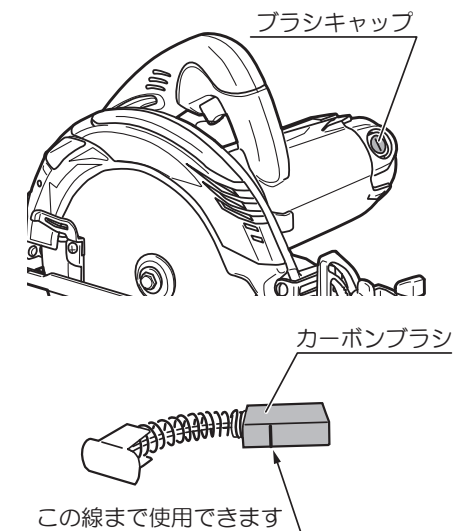

### ●修理について

・本機は厳密な管理の元で製造されています。もし正常に作動しなくなった場合には、 お買い上げの販売店にご用命ください。 その他、部品ご入用の場合、あるいは取扱い上ご不明な点、ご質問など遠慮なくお問 い合わせください。

# $-$  NOTE  $-$

# $-$  NOTE  $-$

# $-$  NOTE  $-$

### サービスネットワーク(営業所)

当社サービスネットワークは、以下のQRコードまたはURLから ご確認ください。

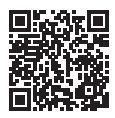

https://www.kyocera-industrialtools.co.jp/support/network/

商品のお問い合わせ窓口

### **JESTAR 0570-666-787**

受付時間:月曜日から金曜日 (国民の祝日、当社指定休日を除く) 9時から12時まで、12時50分から17時30分まで

部品ご入用、故障の場合、その他取扱い上ご不明な点があった場合には、 ご遠慮なくお買い上げの販売店にお問い合わせください。

※改良のためお断りなく仕様、外観などを変更することがあります。

発売元

京セラ インタフトリアルツ-ルズ 販売株式会社

本 社 〒468-8512 名古屋市天白区久方1-145-1 TEL 052-806-5111 FAX 052-806-5141 http://www.kyocera-industrialtools.co.jp

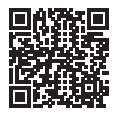

※ リョービ販売株式会社は京セラインダストリアルツールズ販売株式会社に社名を変更しました。